## SAP ABAP table FIN S AMT POS {Amount in Position Currency}

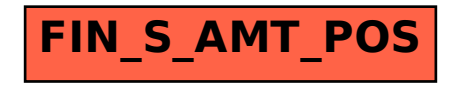